Up-to-date Questions and Answers from authentic resources to improve knowledge and pass the exam at very first attempt. ----- Guaranteed.

PASS

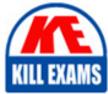

PCEP-30-02 Dumps PCEP-30-02 Braindumps PCEP-30-02 Real Questions PCEP-30-02 Practice Test PCEP-30-02 Actual Questions

# Python PCEP-30-02

PCEP - Certified Entry-Level Python Programmer

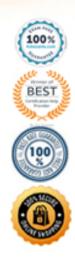

https://killexams.com/pass4sure/exam-detail/PCEP-30-02

#### **Question: 33**

Consider the following code snippet:

w = bool(23)

x = bool(")

y = bool(' ')

z = bool([False])

Which of the variables will contain False?

A. z B. x C. y D. w

#### **Answer: B**

Explanation:

Topic: type casting with bool()

Try it yourself:

print(bool(23)) # True

print(bool(")) # False

print(bool(' ')) # True

print(bool([False])) # True

The list with the value False is not empty and therefore it becomes True The string with the space also contain one character and therefore it also becomes True The values that become False in Python are the following: print(bool(")) # False print(bool(0)) # False print(bool(0)) # False print(bool(0)) # False print(bool(0)) # False print(bool(None)) # False print(bool([])) # False print(bool([])) # False print(bool((])) # False print(bool(set())) # False print(bool(set())) # False

#### **Question: 34**

What is the expected output of the following code? def func(num): res = '\*' for \_ in range(num): res += res return res for x in func(2): print(x, end=") A. \*\* B. The code is erroneous. C. \* D. \*\*\*\* **Answer: D** 

Explanation: Topics: def return for Try it yourself: def func(num): res = '\*'for \_ in range(num): res += resreturn res for x in func(2): print(x, end=") # \*\*\*\* # print(x, end='-') # \*-\*-\*print() print(func(2)) # \*\*\*\* The for loop inside of the function will iterate twice. Before the loop res has one star. In the first iteration a second star is added. res then has two stars. In the second iteration two more stars are added to those two star and res will end up with four stars.

The for loop outside of the function will just iterate through the string and print every single star.

You could get that easier by just printing the whole return value.

#### **Question: 35**

What is the expected output of the following code?

num = 1

def func():

num = num + 3

print(num)

func()

print(num)

```
A. 4 1
B. 4 4
C. The code is erroneous.
D. 1 4
E. 1 1
```

#### Answer: C

Explanation:

Topics: def shadowing

Try it yourself:

num = 1

def func():

# num = num + 3 # UnboundLocalError: ...

print(num)

func()

print(num)

print('-----')

num2 = 1

def func2():

x = num2 + 3

print(x) # 4

func2()

print('-----')

num3 = 1

def func3():

num3 = 3 # Shadows num3 from outer scope

print(num3) # 3

func3()

A variable name shadows into a function.

You can use it in an expression like in func2()

or you can assign a new value to it like in func3()

BUT you can not do both at the same time like in func()

There is going to be the new variable num

and you can not use it in an expression before its first assignment.

#### **Question: 36**

The result of the following addition:

123 + 0.0

A. cannot be evaluated B. is equal to 123.0 C. is equal to 123

#### Answer: B

Explanation:

Topics: addition operator integer float

Try it yourself:

print(123 + 0.0) # 123.0

If you have an arithmetic operation with a float,

the result will also be a float.

#### **Question: 37**

What is the expected output of the following code?

print(list('hello'))

A. None of the above. B. hello C. [h, e, l, l, o] D. ['h', 'e', 'l', 'l', 'o'] E. ['h' 'e' 'l' 'l' 'o']

#### Answer: D

Explanation:

Topic: list()

Try it yourself:

print(list('hello')) # ['h', 'e', 'l', 'l', 'o']

A string is a sequence of characters

and works very fine with the list() function.

The result is a list of strings, in which every character is a string of its own.

#### **Question: 38**

What is the default return value for a function

that does not explicitly return any value?

A. int

B. void

C. None D. Null

D. Null E. auhlia

E. public

#### Answer: C

Explanation:

Topic: return

Try it yourself:

def func1():

pass

print(func1()) # None

def func2():

return

```
print(func2()) # None
```

If a function does not have the keyword return the function will return the value None

The same happens if there is no value after the keyword return

#### **Question: 39**

Which of the following lines correctly invoke the function defined below:

def fun(a, b, c=0):

# Body of the function.

(Select two answers)

A. fun(0, 1, 2) B. fun(b=0, a=0) C. fun(b=1) D. fun()

#### Answer: A,B

Explanation:

Topics: functions positional parameters keyword parameters

Try it yourself:

def fun(a, b, c=0):

# Body of the function.

pass

fun(b=0, a=0)

fun(0, 1, 2)

# fun() # TypeError: fun() missing 2 required

# positional arguments: 'a' and 'b'

# fun(b=1) # TypeError: fun() missing 1 required

# positional argument: 'a'

Only the parameter c has a default value.

Therefore you need at least two arguments.

#### **Question: 40**

What is the expected output of the following code?

 $\mathbf{x} = "$ 

print(len(x))

```
A. 1
B. 2
C. The code is erroneous.
D. 0
```

#### Answer: A

Explanation:

Topics: len() escaping

Try it yourself:

print(len("")) # 1

The backslash is the character to escape another character.

Here the backslash escapes the following single quote character.

Together they are one character.

#### **Question: 41**

Which of the following statements are true? (Select two answers)

- A. The \*\* operator uses right-sided binding.
- B. The result of the / operator is always an integer value.
- C. The right argument of the % operator cannot be zero.
- D. Addition precedes multiplication.

#### Answer: A,B,D

Explanation:

Topics: exponentiation/power operator right-sided binding

Try it yourself:

print(4 \*\* 3 \*\* 2) # 262144

print(4 \*\* (3 \*\* 2)) # 262144

print(4 \*\* 9) # 262144

print(262144) # 262144

# print(7 % 0) # ZeroDivisionError

If you have more than one power operators

next to each other, the right one will be executed first. https://docs.python.org/3/reference/expressions.html#the-power-operator To check the rest of a modulo operation,

Python needs to divide the first operand by the second operand.

And like in a normal division, the second operand cannot be zero.

#### **Question: 42**

What do you call a tool that lets you lanch your code step-by-step and inspect it at each moment of execution?

A. A debuggerB. An editorC. A console

#### Answer: A

Explanation:

Topic: debugger

https://en.wikipedia.org/wiki/Debugger

#### **Question: 43**

What is the expected output of the following code?

list1 = [1, 3]

list2 = list1

list1[0] = 4

print(list2)

A. [1, 4] B. [4, 3] C. [1, 3, 4] D. [1, 3]

#### Answer: B

Explanation:

Topics: list reference of a mutable data type

Try it yourself:

list1 = [1, 3]

list2 = list1

list1[0] = 4

print(list2) # [4, 3]

print(id(list1)) # e.g. 140539383947452

print(id(list2)) # e.g. 140539383947452 (the same number)

A list is mutable.

When you assign it to a different variable, you create a reference of the same object.

If afterwards you change one of them, the other one is changed too.

#### **Question: 44**

How many stars will the following code print to the monitor?

i = 0

while  $i \le 3$ :

i += 2

print('\*')

A. one B. zero C. two

D. three

#### Answer: C

Explanation:

Topic: while

Try it yourself:

i = 0

while i <= 3: # i=0, i=2

i += 2

print('\*')

.....

\*

\*

.....

In the first iteration of the while loop i is 0

i becomes 2 and the first star is printed.

In the second iteration of the while loop i is 2

i becomes 4 and the second star is printed.

i is 4 and therefore  $4 \le 3$  is False what ends the while loop.

#### **Question: 45**

What is the expected output of the following code if the user enters 2 and 4?

x = input() y = input() print(x + y) A. 4 B. 6

C. 24

#### D. 2

#### Answer: C

Explanation:

Topics: input() plus operator string concatenation

Try it yourself:

# x = input()

# y = input()

```
x, y = '2', '4' # Just for convenience
```

print(x + y) # 24

As always the input() function return a string.

Therefore string concatenation takes place and the result is the string 24

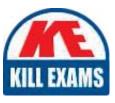

## **SAMPLE QUESTIONS**

### These questions are for demo purpose only. **Full version** is up to date and contains actual questions and answers.

Killexams.com is an online platform that offers a wide range of services related to certification exam preparation. The platform provides actual questions, exam dumps, and practice tests to help individuals prepare for various certification exams with confidence. Here are some key features and services offered by Killexams.com:

<u>Actual Exam Questions</u>: Killexams.com provides actual exam questions that are experienced in test centers. These questions are updated regularly to ensure they are up-to-date and relevant to the latest exam syllabus. By studying these actual questions, candidates can familiarize themselves with the content and format of the real exam.

**<u>Exam Dumps</u>**: Killexams.com offers exam dumps in PDF format. These dumps contain a comprehensive collection of questions and answers that cover the exam topics. By using these dumps, candidates can enhance their knowledge and improve their chances of success in the certification exam.

**<u>Practice Tests</u>**: Killexams.com provides practice tests through their desktop VCE exam simulator and online test engine. These practice tests simulate the real exam environment and help candidates assess their readiness for the actual exam. The practice tests cover a wide range of questions and enable candidates to identify their strengths and weaknesses.

**<u>Guaranteed Success</u>**: Killexams.com offers a success guarantee with their exam dumps. They claim that by using their materials, candidates will pass their exams on the first attempt or they will refund the purchase price. This guarantee provides assurance and confidence to individuals preparing for certification exams.

**<u>Updated Content:</u>** Killexams.com regularly updates its question bank and exam dumps to ensure that they are current and reflect the latest changes in the exam syllabus. This helps candidates stay up-to-date with the exam content and increases their chances of success.

**<u>Technical Support</u>**: Killexams.com provides free 24x7 technical support to assist candidates with any queries or issues they may encounter while using their services. Their certified experts are available to provide guidance and help candidates throughout their exam preparation journey.

For More exams visit https://killexams.com/vendors-exam-list Kill your exam at First Attempt....Guaranteed!